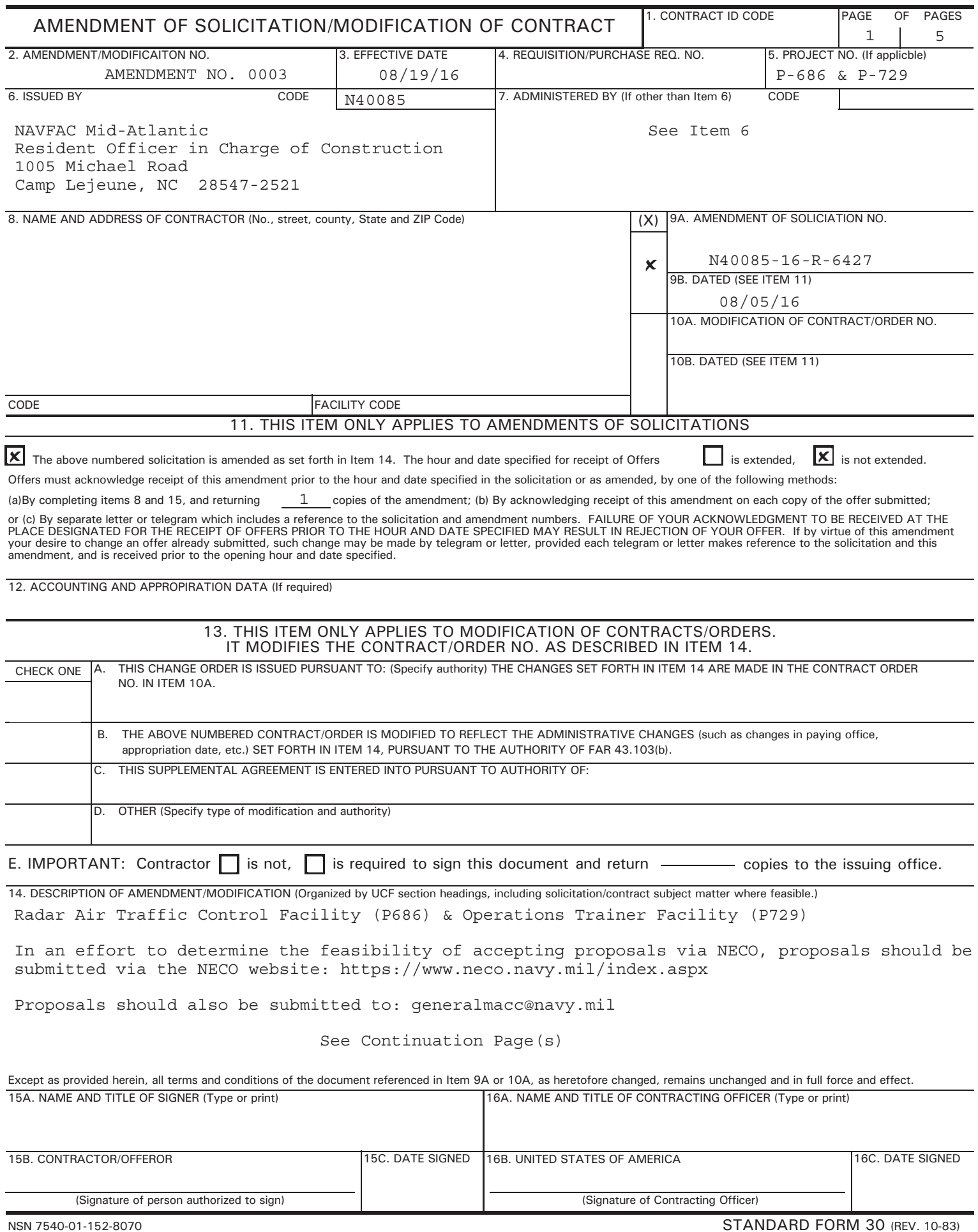

# *Business Opportunities Submit a Bid*

Once you have reviewed the entire Solicitation and associated documents, click **Submit Bid** from either the home page, or at the bottom of any page in the menu footer. You may also access Submit a Bid from the Solicitation's Summary or Detail pages. You are required to login, and then enter the Solicitation number to access the Submit a Bid upload page.

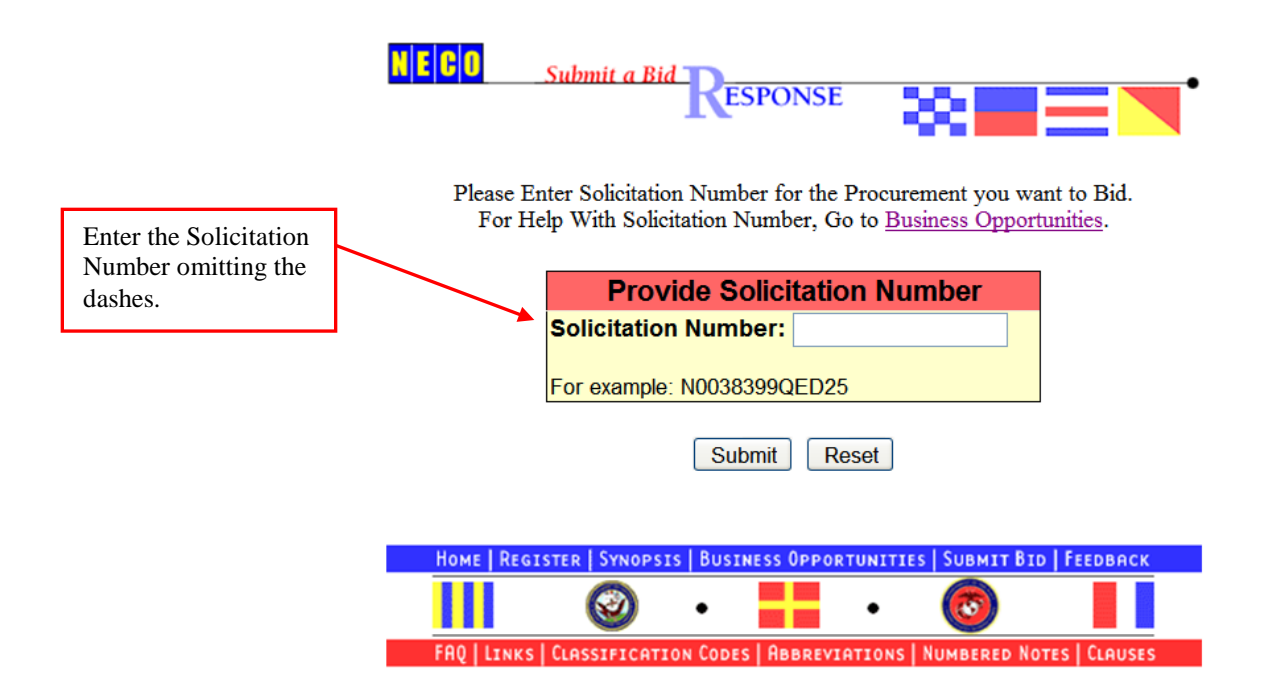

# *Submit a Bid Definition*

#### **Price Quote Number**

This refers to a tracking number the offeror would assign to the quote, for internal purposes only. This is a required field. If a Vendor does not use internal tracking numbers, they can enter the Solicitation number or any alphanumeric number.

#### **Bid without Exception**

Quotes submitted as "bid without exception" must be in exact compliance with the Solicitation requirements.

#### **Clauses**

Some Solicitations will have a list of all of the associated clause references, which contain periodic text boxes. The text boxes are available if the Vendor either does not agree with something within the clauses, or cannot comply with something. Typically, it is not necessary to enter anything into this area. Your SAM (CCR) registration and, if applicable, ORCA registration will cover much of the information contained within.

## **Line Items**

If you would like to quote only one or some of the line items, be sure to select 'No Quote' from the dropdown menu (next to Unit Price for item you are not quoting). By leaving these entries blank, the offeror is bidding an amount of \$0.00. If your Bid confirmation reflects an amount of \$0.00, contact the Buyer to request their acceptance of another bid. Help Desk personnel cannot alter your bid, nor can they view your actual quote submitted.

### **Delivery Lead Time**

Used to indicate the length of the quote acceptance period allowed by the offeror or to specify when the midpoint of the proposed effort will be reached. Quote delivery schedule applies to all of the line items and there will be only one delivery of the total quantity. Use this area when the quote differs from the Solicitation requirements or to provide information essential to the quote.

### **Expiration Time Period**

Use the first box to specify a NUMERIC VALUE of quantity, which represents the duration of time in which your offer is valid. Then select, from the drop-down list located directly beside the first box, an indicator to describe your numeric value of quantity. The drop-down list represents units of time periods or intervals. Included in the list are selections such as Calendar Days, Month, Weeks, etc... Choose one of these values to describe the numeric value you provided in the first box. These 2 elements are REQUIRED. You will not be able to submit your offer unless you have provided this information.

### **Expiration Relevant Date**

Use this box to cite a date that is relevant to the Expiration Time Period you provided. For example, you may provide a date that is the start date of the cited activity or a date that indicates the final day in which your offer is applicable and valid (offer expiration date). This box is NOT REQUIRED. You may leave it blank. If you do provide a date, please adhere to the following date format: mm/dd/yyyy.

## *Submit a Bid Form*

Be sure to read over the entire Solicitation, as it may provide acceptable methods of submitting your quote. Faxed copies are not always accepted.

On the Submit a Bid upload page, there may be boxes under the Clause References to answer appropriately.

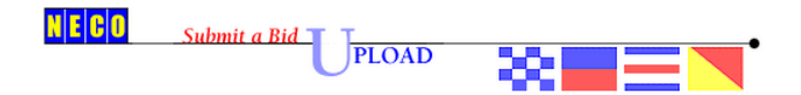

For Assistance Please Contact NECO at 800-503-NECO(6326) or click NECO Support

-- Session Will Expire After One Hour of Idle Time --

#### **Vendor Registration Information Entity Name:** Cage Code: **DUNS Number:** Price Quote No. Address: This is used to assign a tracking number to a quote. **Country:** If a company does not **Communication Number1:** generate internal tracking **Communication Number2:** numbers, you can use the Email: Solicitation number or any \* Authorized Representative: alphanumeric numbers. This is a required field. \* Telephone Number: **Trading Partner/Order/Currency Information** Solicitation Number: N00000-15-R-0000 **IMPORTANT Transaction Purpose: Original** Box is required to be RFQ Type and Date: Amendment to Solicitation: Sep 01, 2015 checked to Submit Bid. An Bid Reference and Date: Bid (Effective): 09/09/2015 error message will appear if **Bid Type Response: Bid Without Exception** this is not checked. **Rurchase Order Type:** \* **I have read the entire Contract Type: solicitation and have**  Purchase Category: **provided the information Reference Numbers** Bid Document **that was requested. I fully Price Quote No.** Click Browse to upload a **understand that failure to Date/Time Reference** Document that will be **provide the required**  included with the Bid **Time Zone** Date Reference **information will eliminate**  submission. At least one Quote to be Received By Sep 10, 2015 **my company from** document is required. **Bid Document consideration of receiving a**  You may upload up to **Upload Up To Three Doct contract award.** \*File One Choose File No file chosen three files with a total File Two Choose File No file chosen size limit of 8MB. File Three Choose File No file chosen Note: Total file size of ALL three files Cannot Exceed 8 MB or 8,000 KB.  $\blacksquare$  I have read the entire solicitation and have provided the information that was requested. I fully understand that failure to provide the required information will eliminate my company from consideration of receiving a contract award. Upon Submitting Bid, Should See Pop-up Message Stating "Successfully Submitted" And Should Receive Confirmation Email.

Submit Reset

## *Bid Confirmation*

Upon submitting a bid, you are provided the option of viewing a printable Bid Confirmation. A message will pop-up stating, "Successfully Submitted". An email will be forwarded to you for confirmation of receipt. You may contact the Help Desk for a verbal Bid Confirmation; however, the Help Desk cannot view bids or contracts.

```
Subject: Bid Submittal for Solicitation XXXXXXXXXXXX
Attached is a Bid Submittal from the following Vendor.
The following Vendor has confirmed that they have read the entire 
Solicitation and have provided the information that was requested. The 
following Vendor has also confirmed that they fully understand that 
failure to provide the required information will eliminate their 
Company from consideration of receiving a contract award.
Company Name: 
Company Telephone: 
CAGE Code: 
DUNS Number: 
Point of Contact: 
POC Telephone: 
POC Email: 
Company Address: 
Bid Information
Price Quote Number: 
Solicitation Number: 
Transaction Purpose: 
RFQ Date: 
Bid Date: 
Bid Type Response:
```